## **https://ecourse.auca.kg**

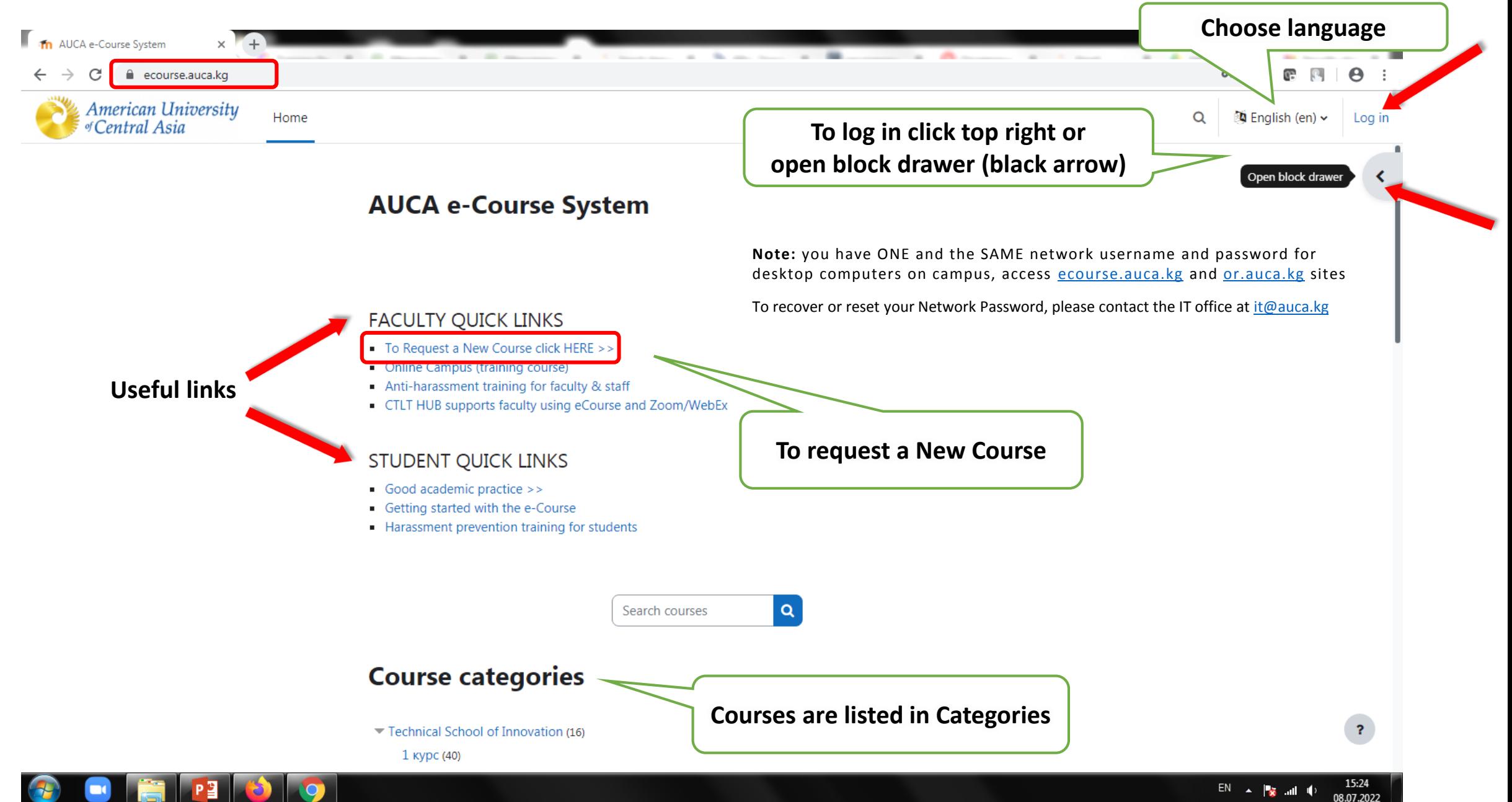

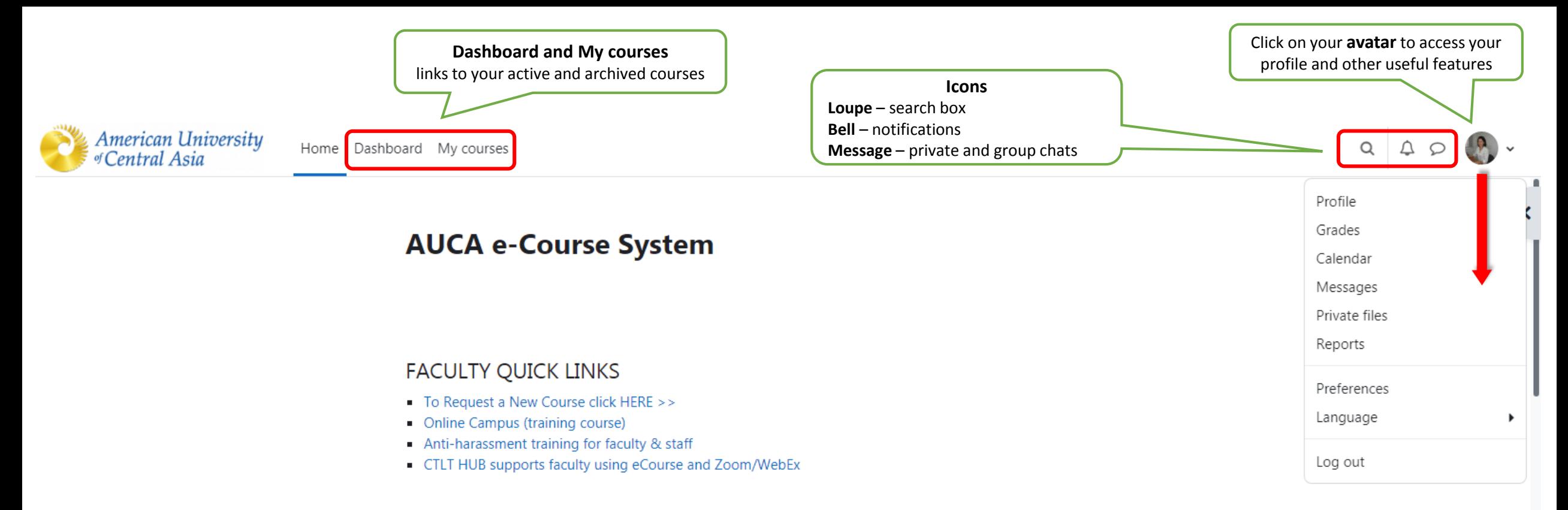

## STUDENT QUICK LINKS

- Good academic practice >>
- Getting started with the e-Course
- Harassment prevention training for students

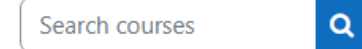

## **Course categories**

Technical School of Innovation (16)

1 курс (40)

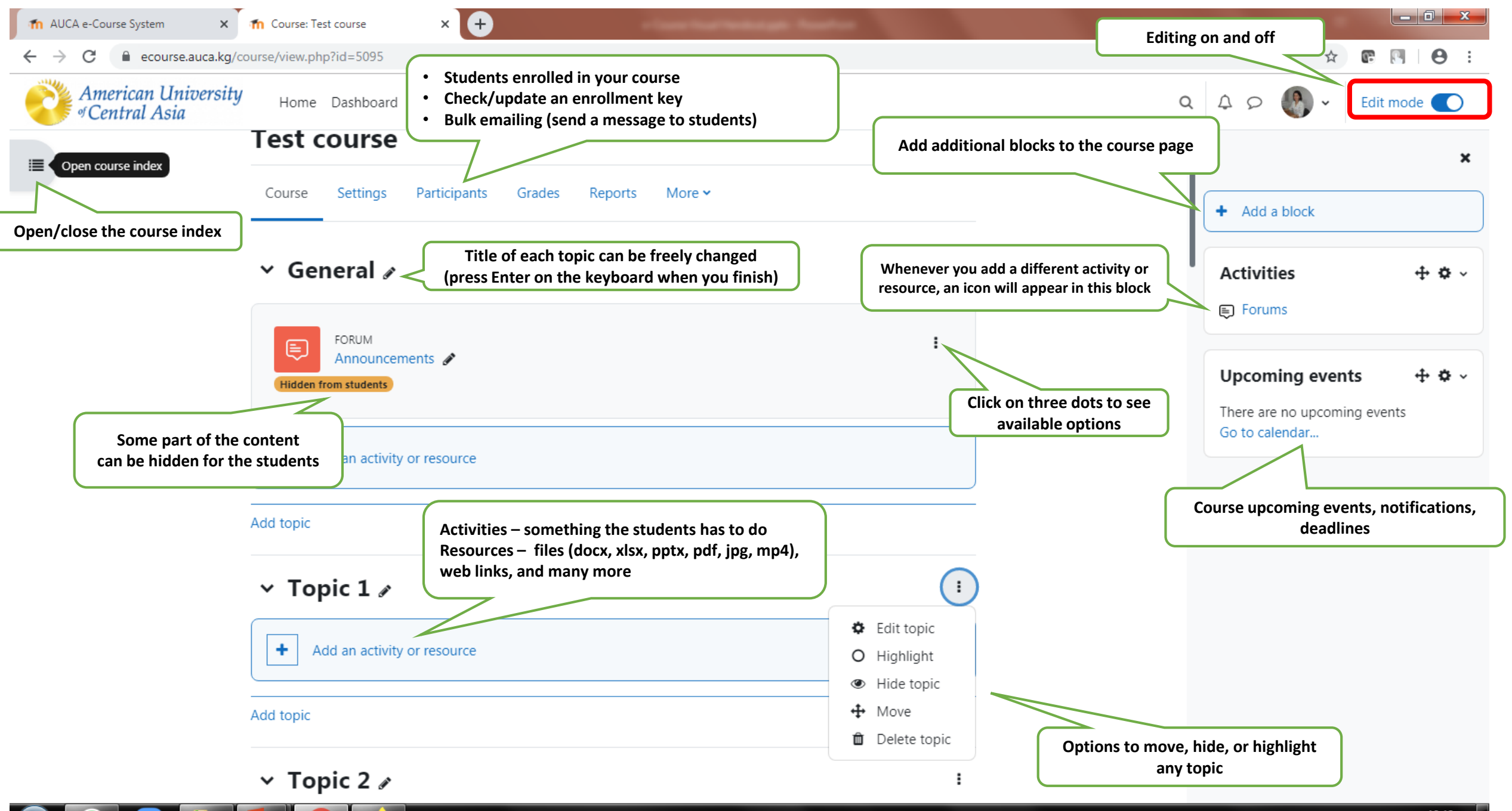

18:46 08.07.2022

## **[https://ecourse.auca.kg](https://ecourse.auca.kg/)**

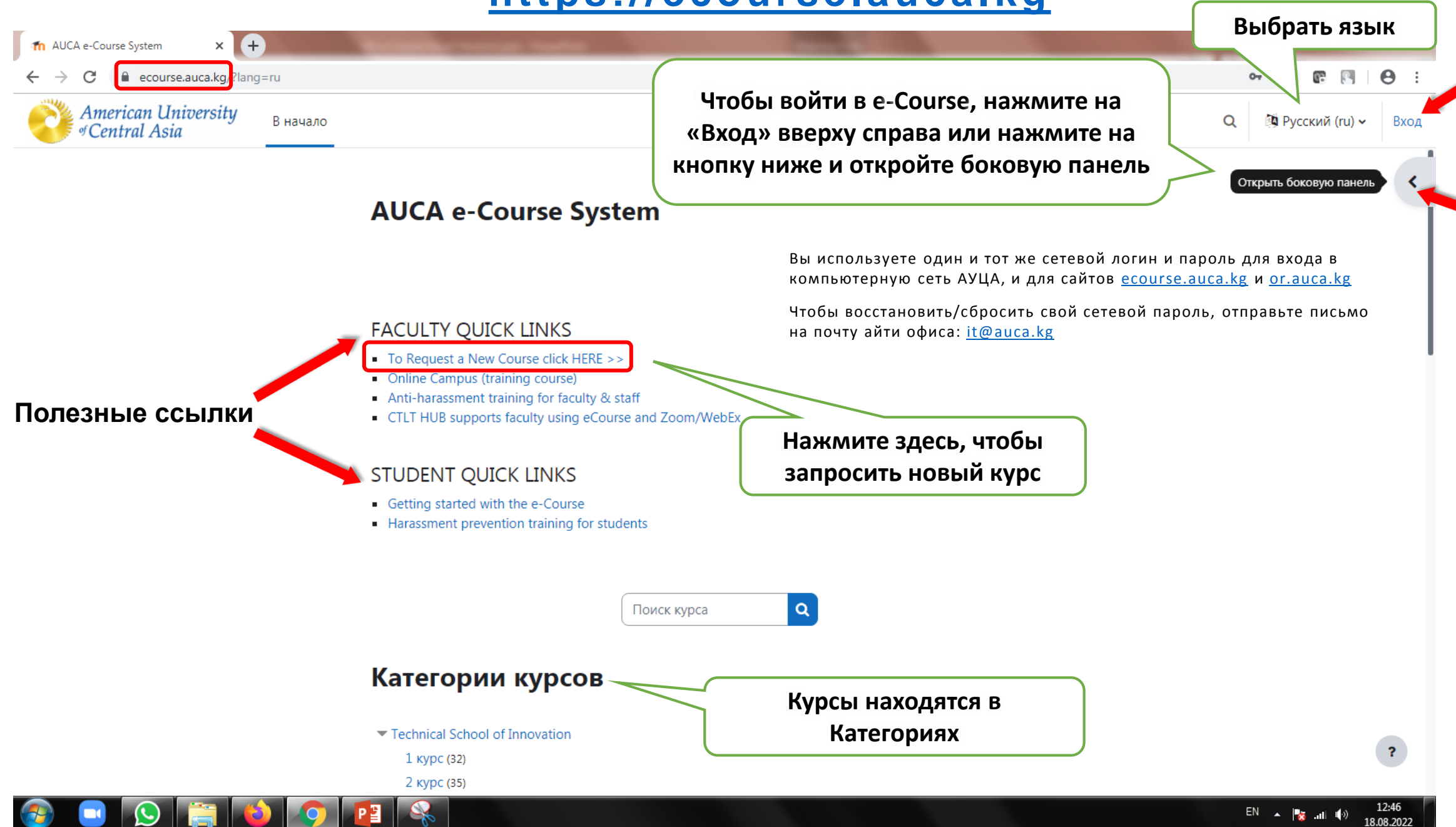

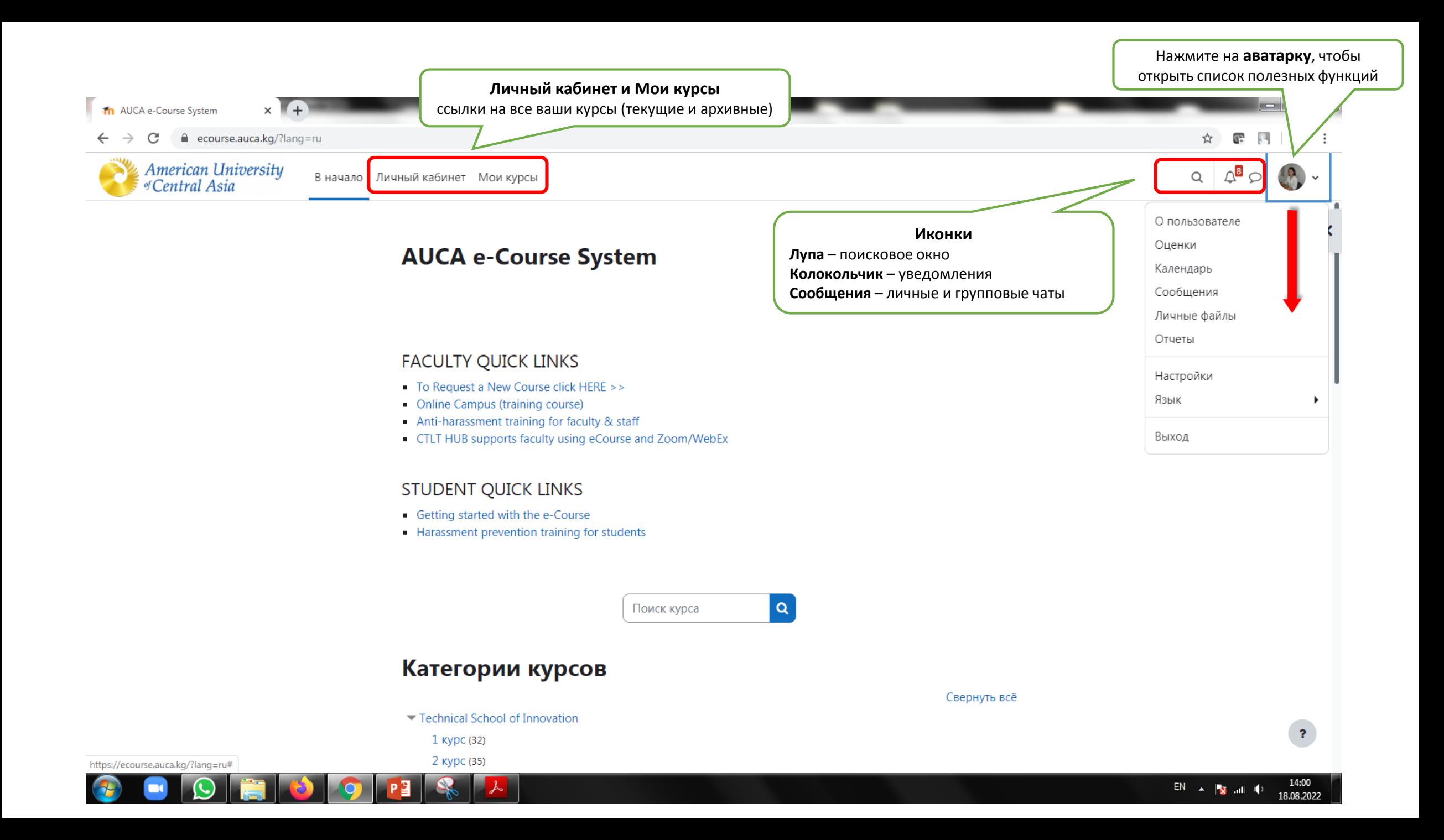

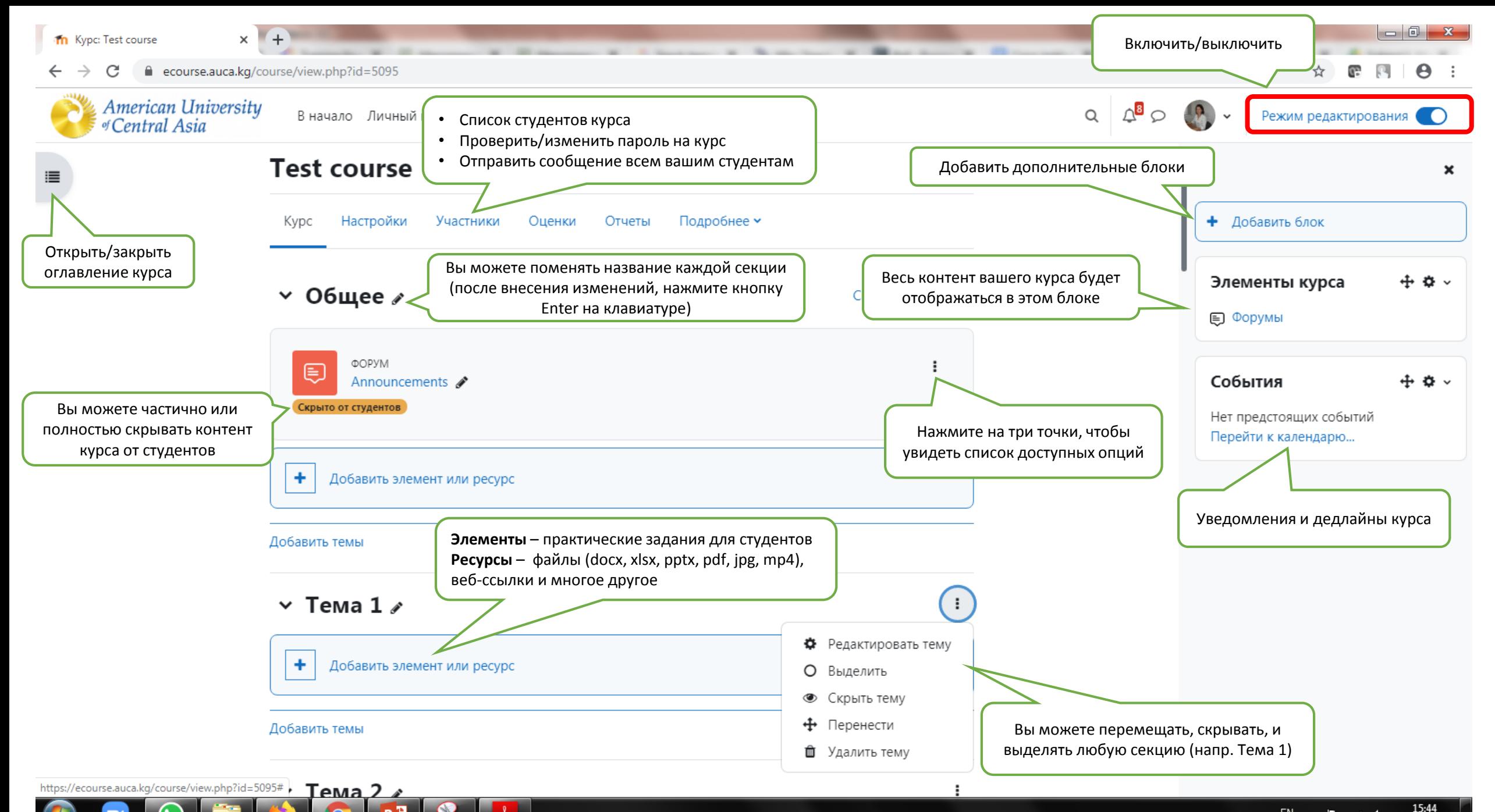

18.08.2022